## **Lösningsförslag/facit till Tentamen**

## **TSEA22 Digitalteknik 31 maj, 2013, kl. 14.00-18.00**

Tillåtna hjälpmedel: Inga.

Ansvarig lärare: Mattias Krysander, tel 013-282198.

Totalt: 50 poäng. Preliminära betygsgränser: Betyg 3: 21 poäng Betyg 4: 31 poäng Betyg 5: 41 poäng

**Uppgift 1.** Kopplingsscheman för en D-vippa, en T-vippa respektive en SR-vippa:

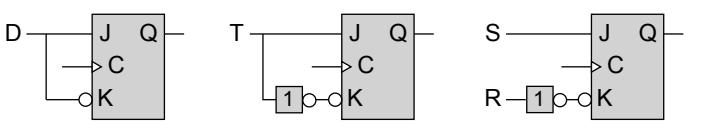

**Uppgift 2.** 2-bitsräknaren kan realiseras enligt:

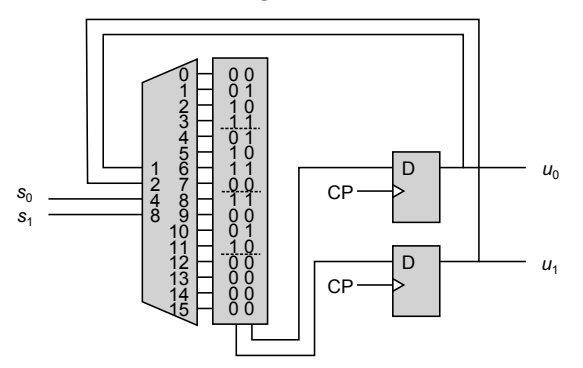

**Uppgift 3.** Funktionstabell, Karnaughdiagram samt Booleska uttryck för carryacceleratorn:

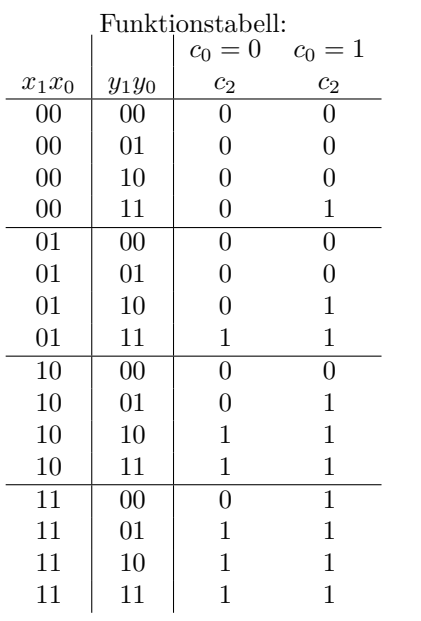

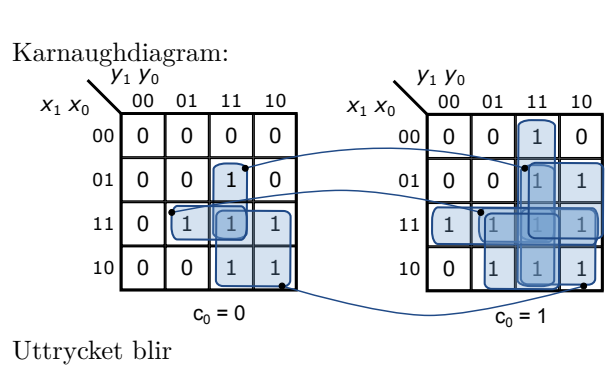

 $c_2 = (c_0x_0x_1 + c_0x_0y_1 + c_0x_1y_1 + c_0y_0y_1 + x_0x_1y_0 + x_0y_0y_1 + x_1y_1)'' =$  $= ((c_0x_0x_1)'(c_0x_0y_1)'(c_0x_1y_1)'(c_0y_0y_1)'(x_0x_1y_0)'(x_0y_0y_1)'(x_1y_1)')$ 

**Uppgift 4.** Tillståndsdiagrammet som beskriver funktionen av Mealy-typ:

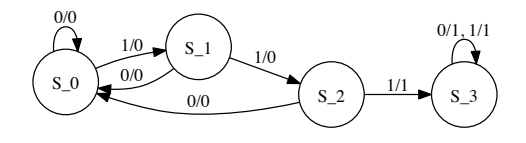

Med Graykodade tillstånd blir tillståndstabellen

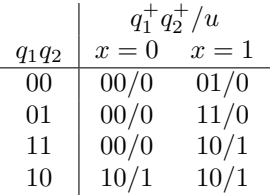

och motsvaranade Karnaughdiagram

$$
q_1 q_2 \times \begin{array}{ccc|c}\n0 & 1 & q_1 q_2 \times \begin{array}{ccc}\n0 & 1 & q_2 \end{array} & 0 & 1 \\
0 & 0 & 0 & 1 \\
0 & 1 & 0 & 1 \\
10 & 1 & 1 & 0 \\
10 & 1 & 1 & 0\n\end{array}
$$

Cell 1: *q*1*q*<sup>2</sup> = 00:

$$
q_1^+ = 0
$$
  

$$
q_2^+ = x
$$

Cell 2: *q*1*q*<sup>2</sup> = 00 eller 01:

$$
q_1^+ = (q_2' + x')'
$$
  

$$
q_2^+ = x
$$

Cell 3:  $q_1q_2=00$ eller $01$ eller $11\mathrm{:}$ 

$$
q_1^+ = (q_2' + x')'
$$
  

$$
q_2^+ = (q_1 + x')'
$$

Cell  $4-(n-1)$ :

$$
q_1^+ = ((q_1'q_2'')'' + (q_2x')'')' = ((q_1 + q_2)' + (q_2' + x)')'
$$
  

$$
q_2^+ = (q_1 + x')'
$$

Cell *n*:

$$
u = (q_1' + (q_2' + x)')'
$$

**Uppgift 5.** Ett tillståndsdiagram för funktionen är

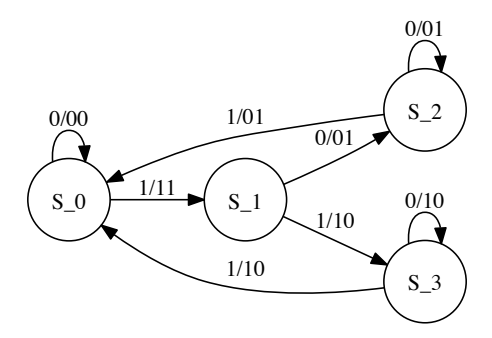

där bågarnas markering indikerar *x/vh*. Om tillstånden binärkodas så är tillståndstabellen

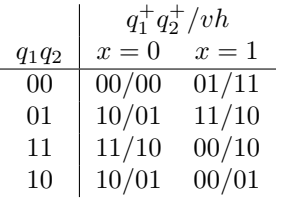

och motsvaranade Karnaughdiagram

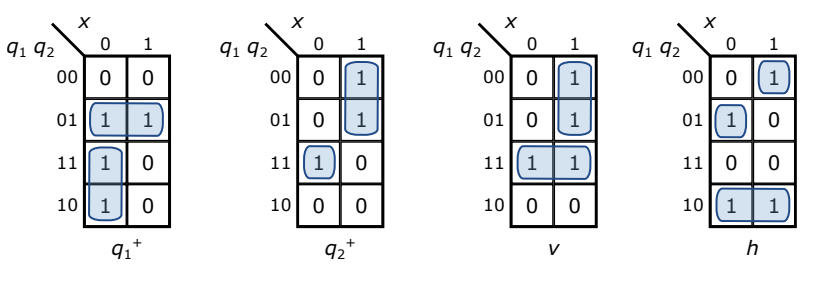

och uttryck

$$
q_1^+ = q_1'q_2 + q_1x'
$$
  
\n
$$
q_2^+ = q_1q_2x + q_1'x
$$
  
\n
$$
v = q_1q_2 + q_1'x
$$
  
\n
$$
h = q_1'(q_2 \oplus x) + q_1q_2'
$$

Kretsen kan realiseras med ovanstående uttryck och två D-vippor en för *q*<sup>1</sup> och en för *q*2. Termen  $q'_1x$ förekommer i både uttrycket för $q_2^+$ och  $v$ och kan därmed grinddelas.

**Uppgift 6.** Tidsdiagram för funktionen

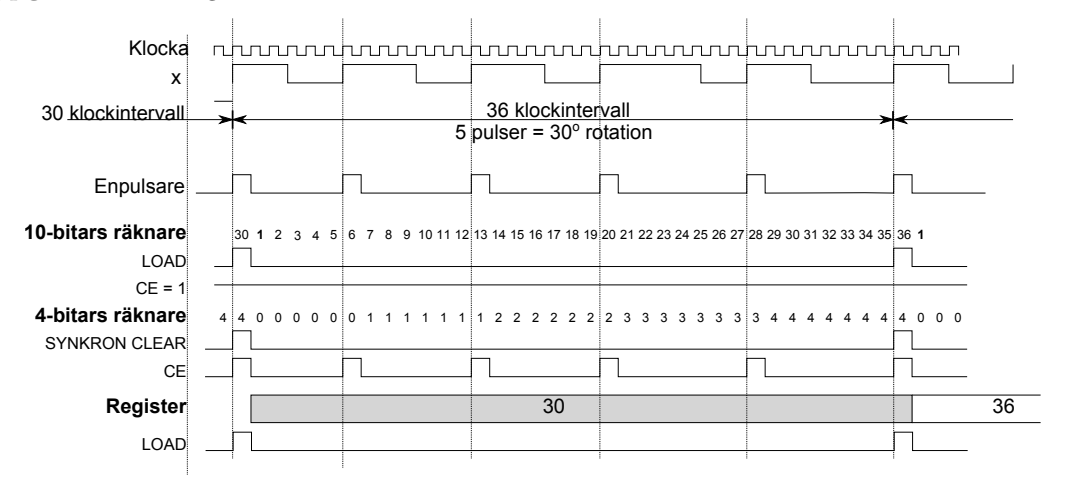

LOAD och CLEAR antas som vanligt vara prioriterade före count enable CE. Låt utsignalen från enpulsaren kallas för *y* och tillståndet i 4-bitars räknaren *q* = (*q*3*, q*2*, q*1*, q*0) där *q*<sup>0</sup> är minst signifikant bit. Enpulsaren beskrivs av

$$
y(t) = x(t)x'(t-1)
$$

10-bitars räknaren:

$$
LOAD = yq_2
$$

$$
CE = 1
$$

4-bitars räknaren:

$$
CLEAR = yq_2
$$

$$
CE = y
$$

Registret:

$$
\mathtt{LOAD}=yq_2
$$

Exempel på hur kretsen kan konstrueras.

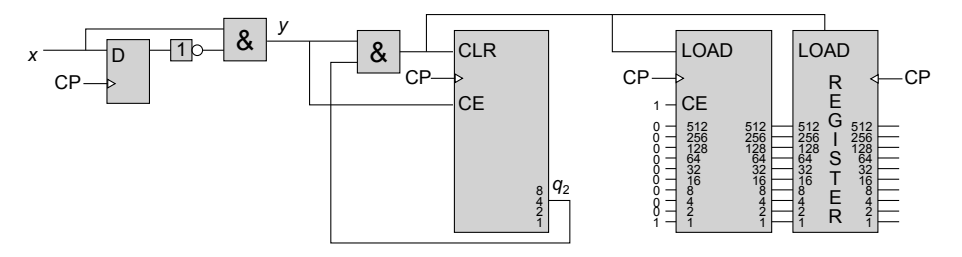

Vid start ska D-vippan nollställas, 4-bitars räknaren ställas så att $\mathit{q}_2 = 1$ och 10-bitars räknaren kan vara i godtyckligt tillstånd.